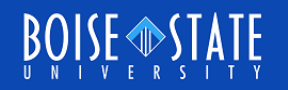

# ECE615 Mixed-Signal IC Design Lecture 15 Slides: NTF Synthesis

Vishal Saxena, Boise State University ([vishalsaxena@boisestate.edu](mailto:vishalsaxena@boisestate.edu))

> Mixed Signal IC Laboratory Boise State University

#### Butterworth High-Pass Responses

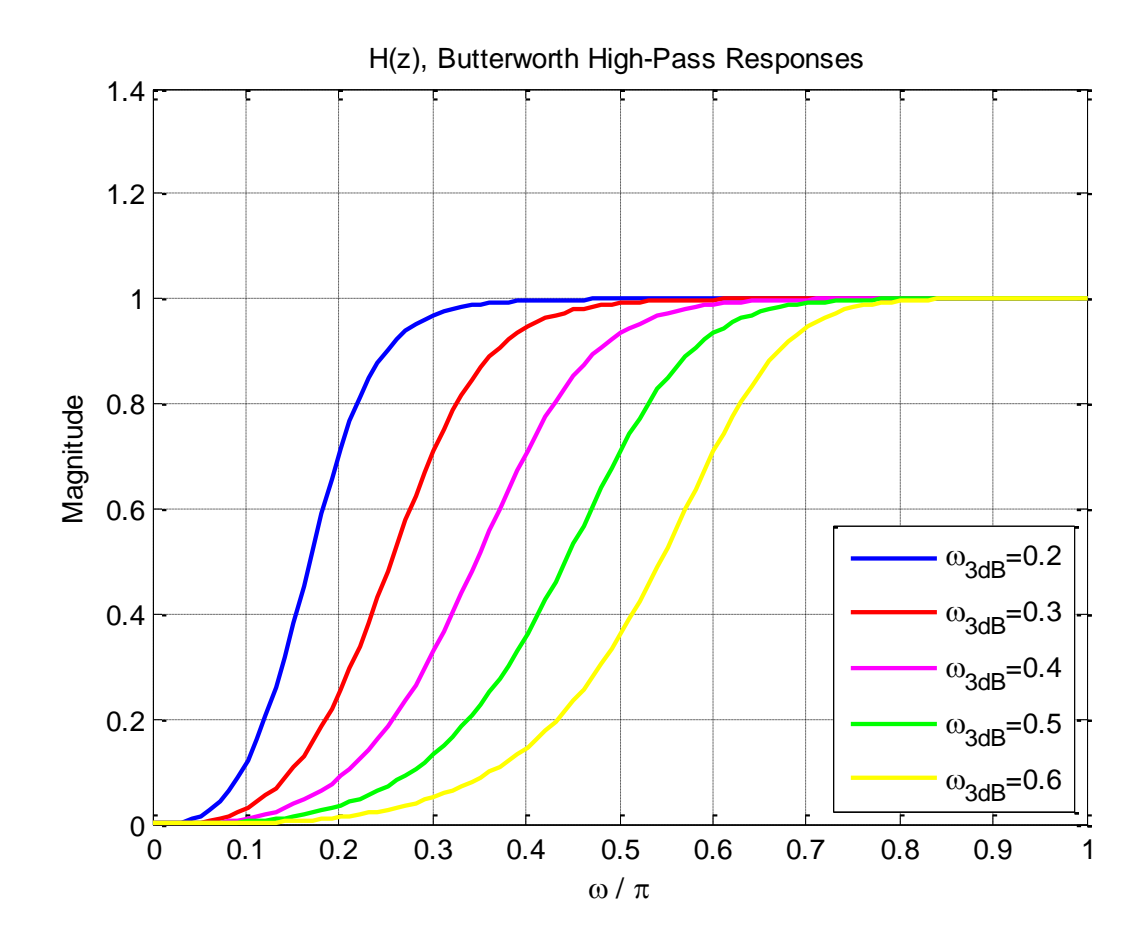

#### File: ButterworthResponses.m

#### Realizable NTFs with Butterworth Response

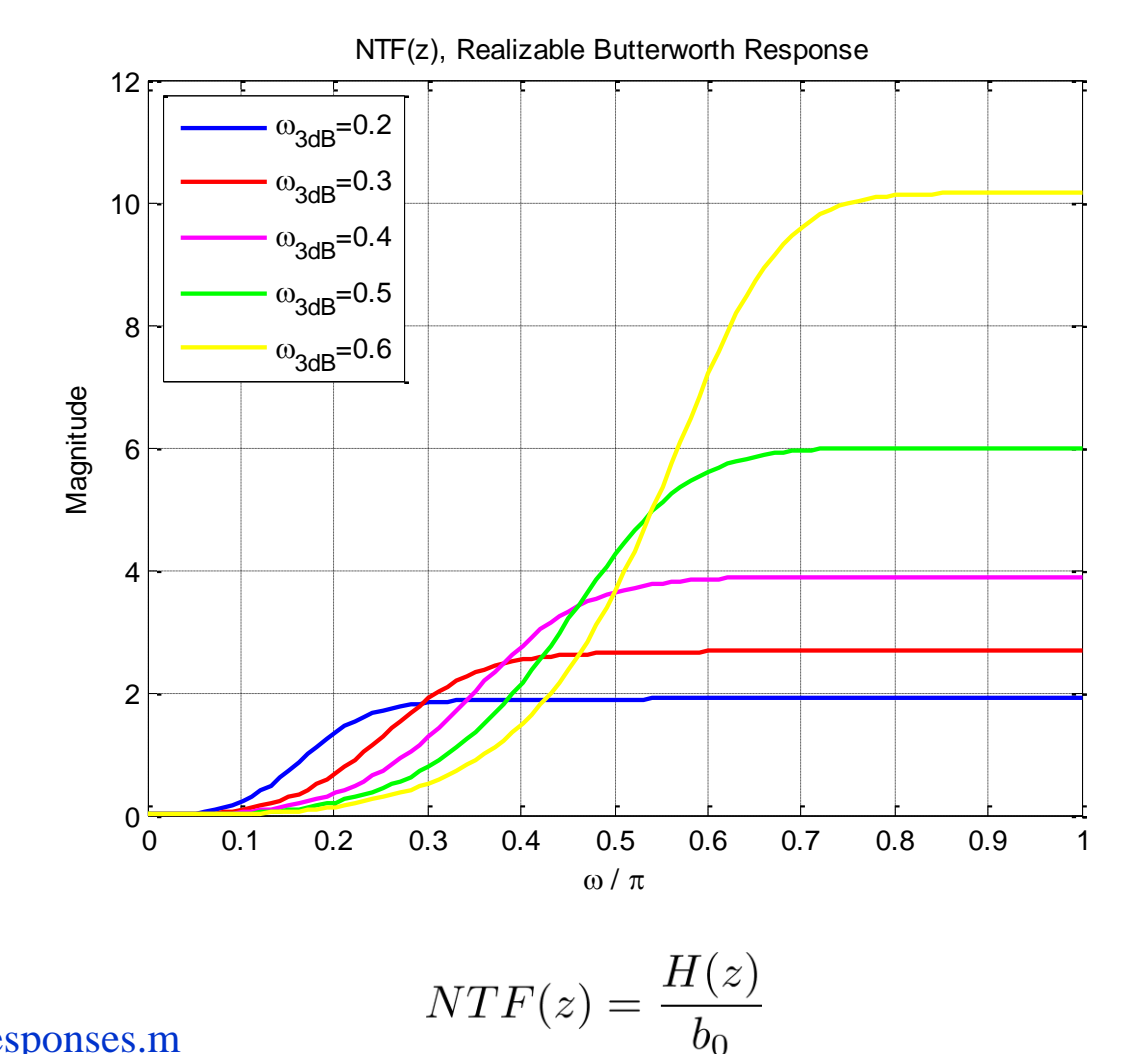

File: ButterworthResponses.m

Aug 27, 2013 **COMISSION COMISSION COMISSION COMISSION** COMISSION COMISSION COMISSION COMISSION COMISSION COMISSION

#### NTF Poles for Butterworth Responses

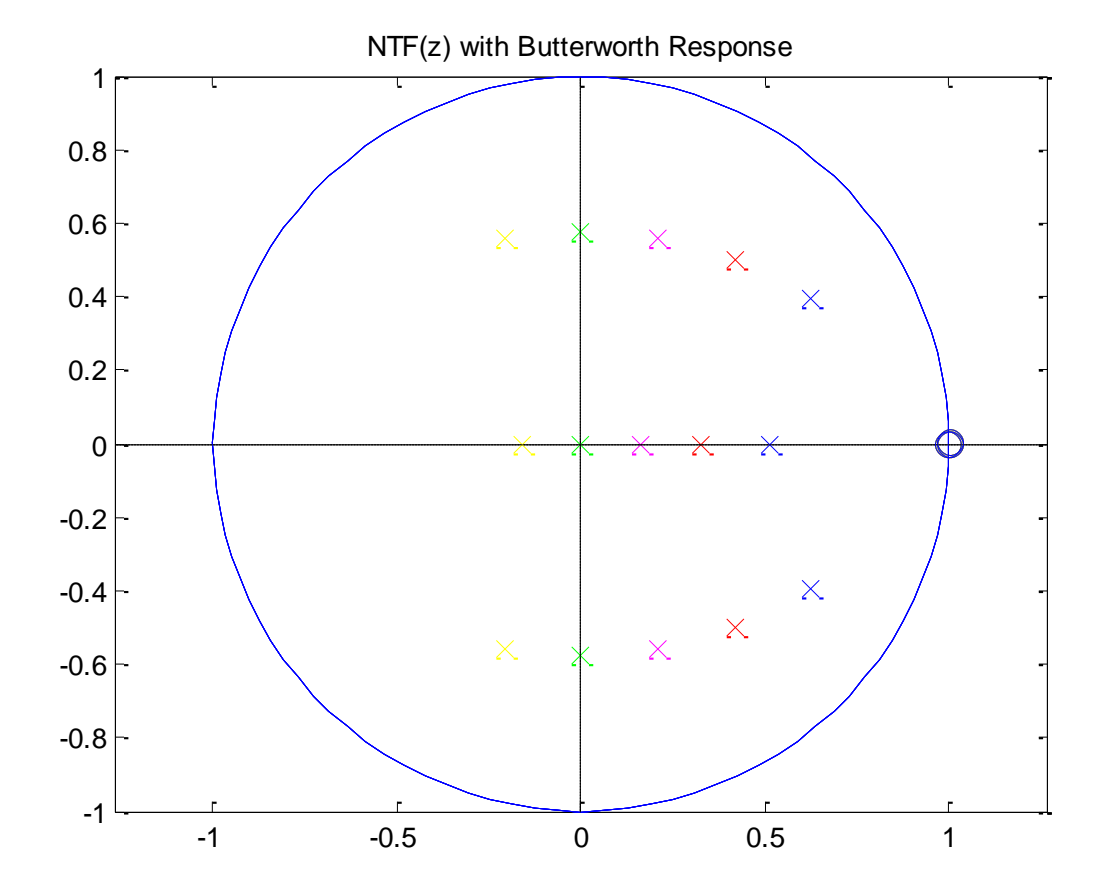

#### File: ButterworthResponses.m

# Systematic NTF Design Example

#### Specifications

SQNR > 120 dB

#### A signal bandwidth which results in an  $OSR = 64$

- Study optimal clock rate for the given process and quantizer design.
- Designer's Choice
	- $\blacksquare$  Order = 3
	- Quantizer levels (nLev) = 16
	- **Butterworth high-pass response for the NTF.**
- □ Use MATLAB for finding coefficients of the HPF response.
	- [b,a] = butter(order,  $\omega_{3dB}$ , 'high')
	- The cutoff frequency  $\omega_{3dB}$  specifies the transfer function.

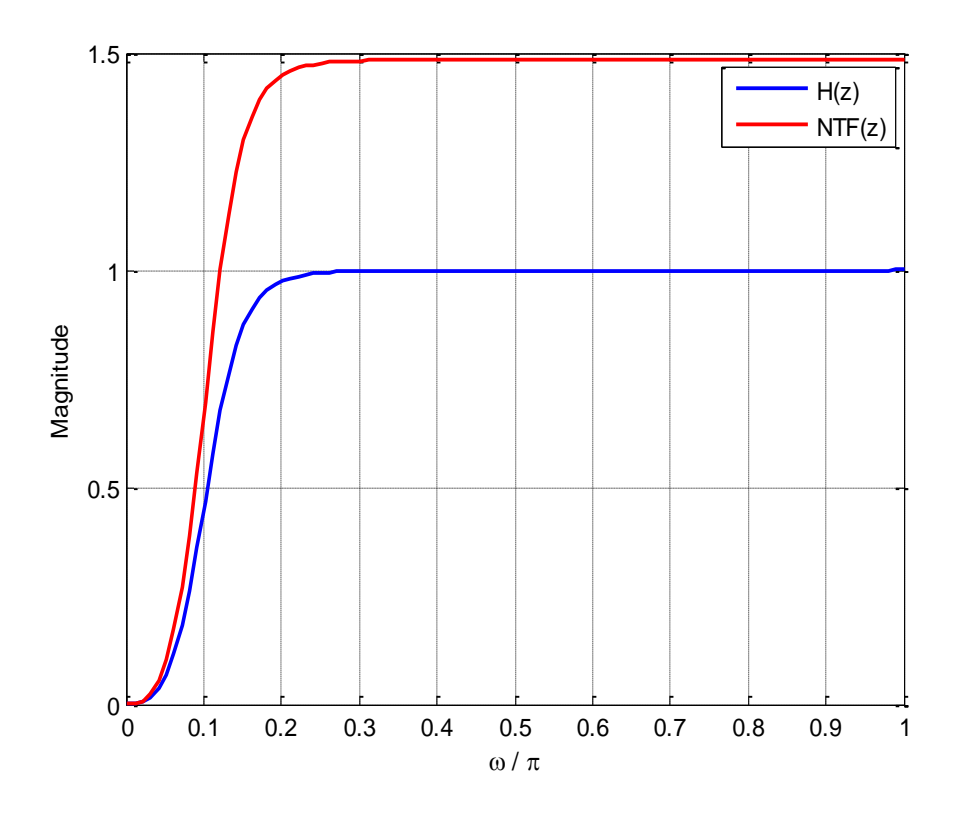

**Δ** Start with cutoff frequency  $ω<sub>3dB</sub>=π/8$ , for the butterworth HPF H(z). **Derive a realizable NTF using NTF(z)=H(z)/b<sub>0</sub>** 

- □ Map the NTF response to a loop-filter architecture (details later).
- Simulate the modulator for all possible amplitudes and input tone frequencies.
- □ Compute the peak SNR and MSA.
	- May use simulateDSM function in the toolbox.

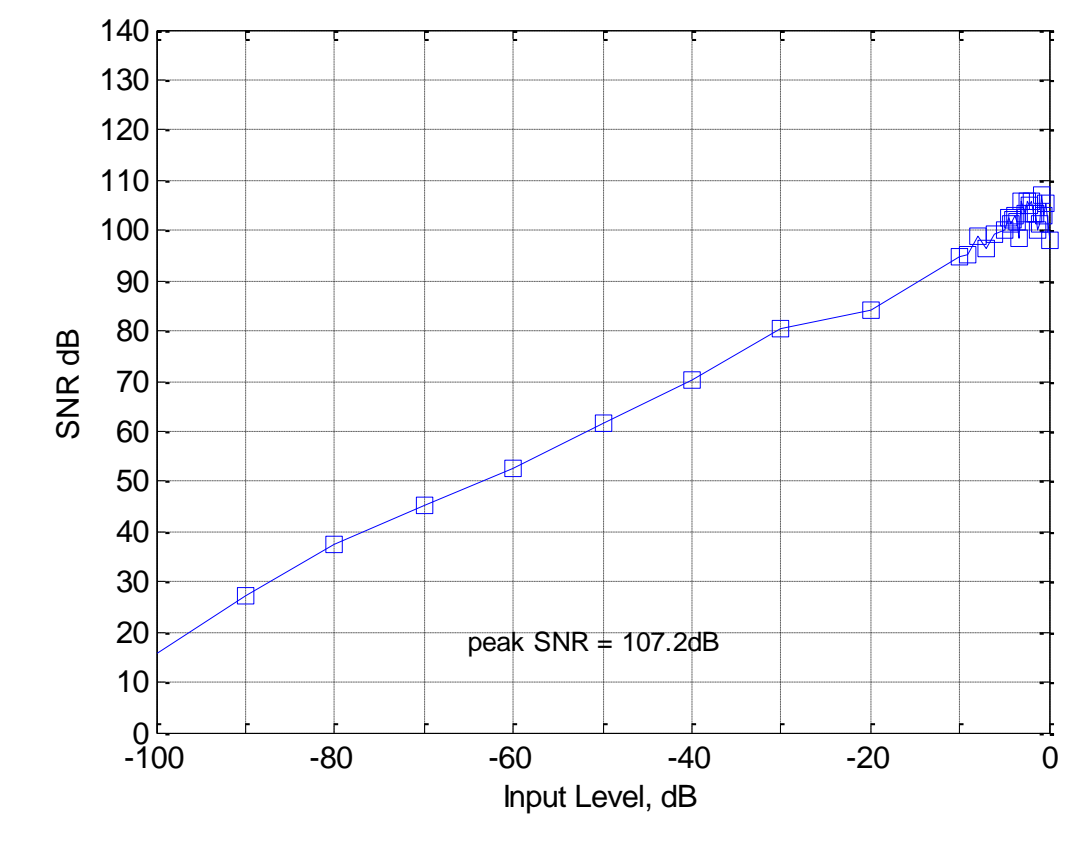

 $\Box$  Peak SNR = 107 dB  $\Box$  MSA = 0.9

- □ If SNR is not enough, repeat the entire procedure with a higher cutoff frequency for the Butterworth HPF
	- IBN ↓, SQNR ↑
	- OBG ↑ and MSA ↓
- □ If SNR is too high, repeat the entire procedure with a lower cutoff frequency for the Butterworth HPF
	- IBN ↑, SQNR ↓
	- OBG  $\downarrow$  and MSA  $\uparrow$

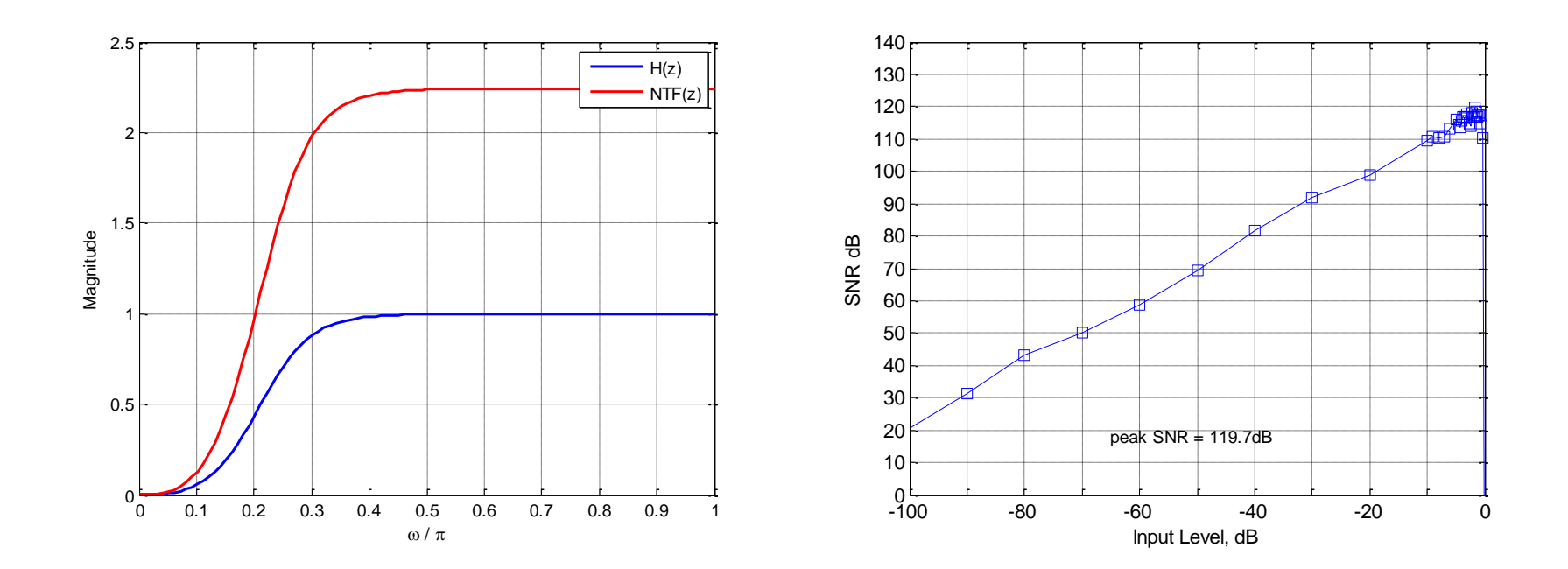

 $\Box$   $\omega_{3dB} = \pi/4$ . **D** Peak SNR = 119 dB, OBG = 2.25, MSA =  $0.8$ 

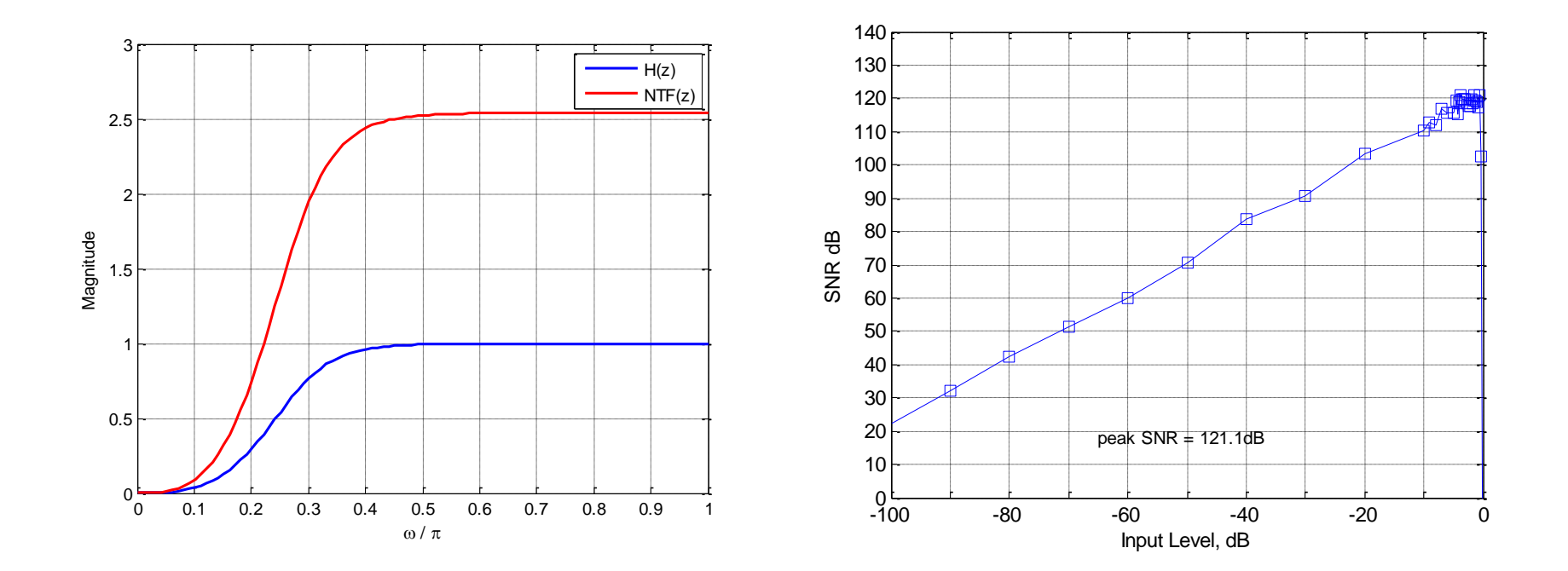

 $\omega_{3dB} = 2\pi/7$ .

- **D** Peak SNR = 121 dB, OBG = 2.54, MSA =  $0.8$ .
	- **Design closed!**

- An advanced version of this iterative process is implemented as the function synthesizeNTF in the deltasigma Toolbox.
	- Several 'opt' params for NTF zero (and pole) optimization.
	- Use synthesizeChebyshevNTF for low OSR and low OBG designs.
- CLANS algorithm by Kenney and Carley implemented as the clans function in the toolbox.
	- Requires Optimization toolbox.
- □ Exercise: Repeat the design procedure using an Inverse Chebyshev HPF response.
	- $\blacksquare$  [b,a] = cheby2(n,R,w<sub>st</sub>);

#### References

[1] S. Pavan, N. Krishnapura, "Tutorial: Oversampling Analog to Digital Converters," *21st International Conference on VLSI Design*, Jan. 4, 2008. [Online][:http://www.ee.iitm.ac.in/~nagendra/presentations/20080104vlsiconf/20](http://www.ee.iitm.ac.in/~nagendra/presentations/20080104vlsiconf/20080104vlsiconf.pdf) [080104vlsiconf.pdf](http://www.ee.iitm.ac.in/~nagendra/presentations/20080104vlsiconf/20080104vlsiconf.pdf)